# **How Do You Outline A Chapter In Textbook**

How to Write an Outline: 4 Ways to Organize ... - Grammarly How to Outline // Purdue Writing Lab How to write an outline | Lloyd Sealy Library at John Jay ...

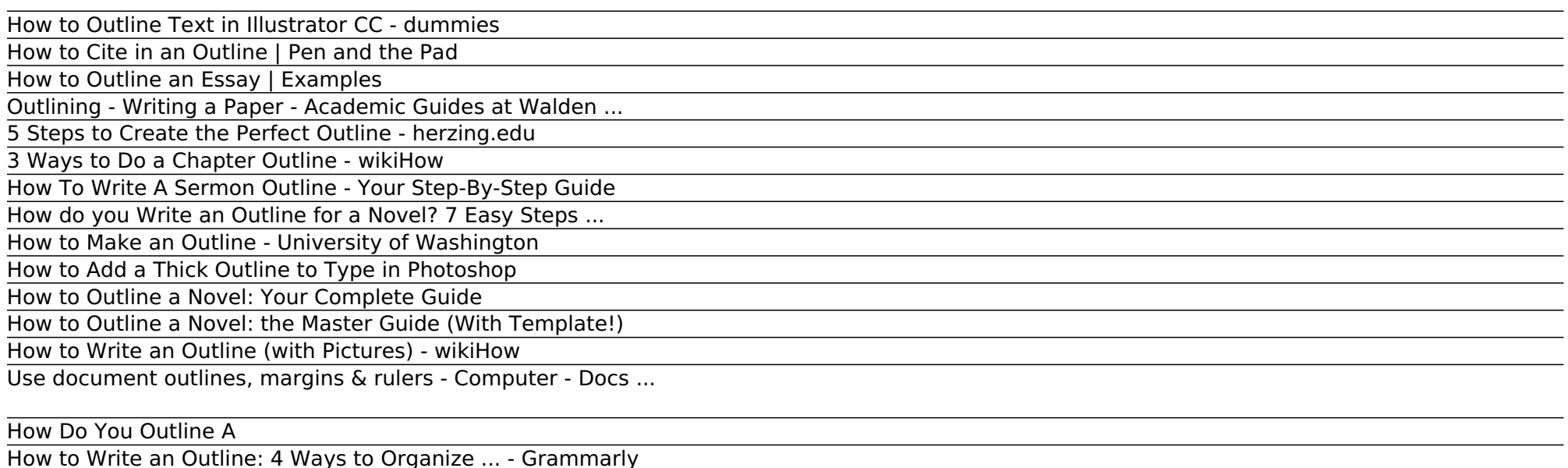

You can use this technique to add an outline to any object or selection, not just text. In Photoshop 6 or later, the Stroke layer effect is a better way to add outlines to objects . Adding a stroke to text is not a best practice because it tends to make the text bolder and less legible.

### How to Outline Text in Illustrator CC - dummies

Outlines are handy tools for writers. They help to organize thoughts and ideas before composing a paper or delivering a presentation. Perfecting the outline can foster a more successful final product. Sometimes outlines are required to present citations for the sources they feature. You shouldn't perceive this as a ...

How to Cite in an Outline | Pen and the Pad

#### How to Outline an Essay | Examples

The rest of the body of your paper will be made up of more major and minor points. Each major point should advance the paper's central argument, often building on the previous points, until you have provided enough evidence and analysis to justify your paper's conclusion. More Major and Minor Points: In this paper,...

Outlining - Writing a Paper - Academic Guides at Walden ...

The story outline process (whatever that looks like for you) should be fluid. It's designed to keep you on track, keep you from stalling, and gives you a safety net—a good thing, especially for procrastinators. For the Pantser, it may be as simple as a single sheet of paper that ends up looking more like a roadmap than an outline.

#### 5 Steps to Create the Perfect Outline - herzing.edu

To make it easy for yourself, you can break the entire outlining process down into three stages: Step 1: Setting the stage. Step 2: Organizing scenes. Step 3: Troubleshooting your story outline.

#### 3 Ways to Do a Chapter Outline - wikiHow

Learning how to write a sermon outline will empower you to preach better sermons. Improving your preaching is one of the best things you can do to grow your church. If people are excited by your preaching they will come back next week for more – and they'll bring a friend with them.

#### How To Write A Sermon Outline - Your Step-By-Step Guide

As you discover new characters, new locations, new subplots while you draft, add them to your outline in summary form. You can work back and forth between the two. Try our free Google Docs app with your Now Novel outline to view your helpful summaries of your best ideas alongside your writing space easily.

How do you Write an Outline for a Novel? 7 Easy Steps ...

These main parts complete the whole essay and thus necessary to be included in the outline of the essay. If you still have a hard time on how to write a conclusion for an essay, click the link provided.

How to Make an Outline - University of Washington Click View Show document outline. The outline opens on the left. Click the heading you want to go to in the document. You'll move to that place in the document.

How to Add a Thick Outline to Type in Photoshop Covert Narcissist Signs You are Dealing with a Master Manipulator/Lisa A Romano Podcast - Duration: 26:01. Lisa A. Romano Breakthrough Life Coach Inc. Recommended for you

How to Outline a Novel: Your Complete Guide Switch to the Selection tool and choose Type→Create Outlines. You can also use the keyboard command Ctrl+Shift+O (Windows) or cmd+Shift+O (Mac). The text is now grouped together in outline form. If you're being creative, or just particular, and want to move individual letters,...

How to Outline a Novel: the Master Guide (With Template!) Basic outline form. The main ideas take Roman numerals (I, II, ...) and should be in all-caps. Sub-points under each main idea take capital letters (A, B, ...) and are indented. Sub-points under the capital letters, if any, take Arabic numerals (1, 2, ...) and are further indented.

How to Write an Outline (with Pictures) - wikiHow

How to Write an Outline: 4 Ways to Organize Your Thoughts 1 Do some reconnaissance reading. Unless I know my topic inside and out,... 2 Write down your objective. Now that you've figured out an angle,... 3 Create a list of all the main points you want to make. 4 Organize, revise, and eliminate. ...

Use document outlines, margins & rulers - Computer - Docs ... A chapter outline can be a very useful tool. It can help you to organize material in a way that is easy to comprehend. An outline can also be really useful in helping you to find the main points of the chapter. Outlines can help you study for tests.

#### How Do You Outline A

Why and How to Create a Useful Outline Determine the purpose of your paper. Determine the audience you are writing for. Develop the thesis of your paper.

How to Write an Outline: 4 Ways to Organize ... - Grammarly

There are two kinds of outlines: the topic outline and the sentence outline. • The topic outline consists of short phrases. It is particularly useful when you are dealing with a number of different issues that could be arranged in a variety of ways in your paper. • The sentence outline is done in full sentences.

An outline is simply a framework for presenting the main and supporting ideas for a particular subject or topic. Outlines help you develop a logical, coherent structure for your paper, making it easier to translate your ideas into words and sentences. Once your outline is complete, you'll have a clear picture of how you want your paper to ...

## How to Outline // Purdue Writing Lab

You can use outlines as a memorization tool. Choose concise words to trigger a concept. You can use specialized software or a text editor template to structure an outline automatically. For example, Microsoft Word lets you create an outline document, or format it your own way.

How to write an outline | Lloyd Sealy Library at John Jay ...

Copyright code : f50302a07f42393006a5aa9fd30bd5ea.